# **JSRecordMarkers**

Apr 30, 2024 15:22

# **Supported Clients**

SmartClient WebClient NGClient

# **Property Summary**

[Boolean](https://wiki.servoy.com/display/DOCS/Boolean) [hasErrors](#page-0-0) [Boolean](https://wiki.servoy.com/display/DOCS/Boolean) [onBeforeInsertFailed](#page-0-1) [Boolean](https://wiki.servoy.com/display/DOCS/Boolean) [onBeforeUpdateFailed](#page-0-2) [JSRecord](https://wiki.servoy.com/display/DOCS/JSRecord) [record](#page-1-0) The record for which this JSRecordMarkers is for.

# **Methods Summary**

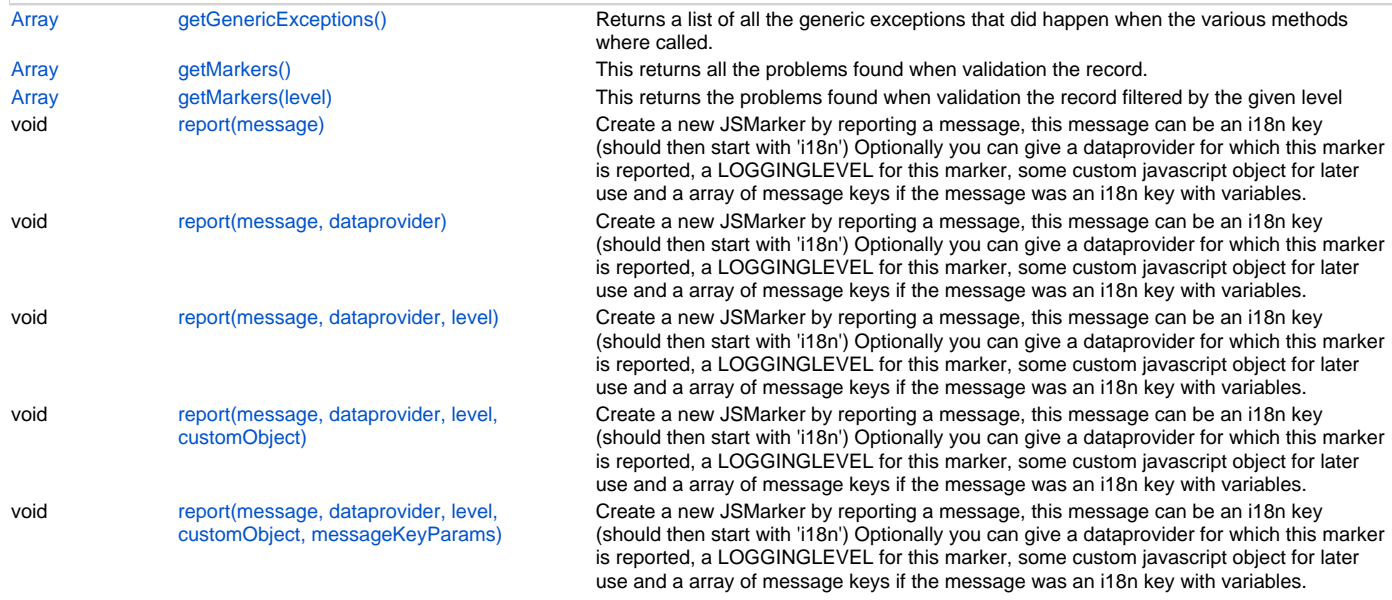

# **Property Details**

# <span id="page-0-0"></span>**hasErrors**

### **Returns**

[Boolean](https://wiki.servoy.com/display/DOCS/Boolean) If this validation object has errors or only warnings which don't block the save. **Supported Clients**

SmartClient,WebClient,NGClient

**Sample**

# <span id="page-0-1"></span>**onBeforeInsertFailed**

# **Returns**

[Boolean](https://wiki.servoy.com/display/DOCS/Boolean) the onBeforeInsertFailed **Supported Clients**

SmartClient,WebClient,NGClient **Sample**

# <span id="page-0-2"></span>**onBeforeUpdateFailed**

**Returns**

[Boolean](https://wiki.servoy.com/display/DOCS/Boolean) the onBeforeUpdateFailed **Supported Clients**

SmartClient,WebClient,NGClient

#### **Sample**

## <span id="page-1-0"></span>**record**

The record for which this JSRecordMarkers is for.

#### **Returns**

[JSRecord](https://wiki.servoy.com/display/DOCS/JSRecord) the record

# **Supported Clients**

SmartClient,WebClient,NGClient

### **Sample**

**Methods Details**

## <span id="page-1-1"></span>**getGenericExceptions()**

Returns a list of all the generic exceptions that did happen when the various methods where called.

#### **Returns**

[Array](https://wiki.servoy.com/display/DOCS/Array) the genericExceptions

# **Supported Clients**

SmartClient,WebClient,NGClient

#### **Sample**

# <span id="page-1-2"></span>**getMarkers()**

This returns all the problems found when validation the record.

#### **Returns**

[Array](https://wiki.servoy.com/display/DOCS/Array) all the problems that where reported by a report() call.

### **Supported Clients**

SmartClient,WebClient,NGClient

### **Sample**

#### <span id="page-1-3"></span>**getMarkers(level)**

This returns the problems found when validation the record filtered by the given level

#### **Parameters**

[Number](https://wiki.servoy.com/display/DOCS/Number) level a level of a marker that should be returned.

#### **Returns**

[Array](https://wiki.servoy.com/display/DOCS/Array) all the problems that where reported by a report() call.

#### **Supported Clients**

SmartClient,WebClient,NGClient

**Sample**

### <span id="page-1-4"></span>**report(message)**

```
Create a new JSMarker by reporting a message, this message can be an i18n key (should then start with 'i18n')
Optionally you can give a dataprovider for which this marker is reported, a LOGGINGLEVEL for this marker, some 
custom javascript object for later use
and a array of message keys if the message was an i18n key with variables.
```
#### **Parameters**

[String](https://wiki.servoy.com/display/DOCS/String) message The message (can be i18n)

### **Supported Clients**

SmartClient,WebClient,NGClient

#### **Sample**

# <span id="page-2-0"></span>**report(message, dataprovider)**

Create a new JSMarker by reporting a message, this message can be an i18n key (should then start with 'i18n') Optionally you can give a dataprovider for which this marker is reported, a LOGGINGLEVEL for this marker, some custom javascript object for later use

and a array of message keys if the message was an i18n key with variables.

#### **Parameters**

[String](https://wiki.servoy.com/display/DOCS/String) message The message (can be i18n) [String](https://wiki.servoy.com/display/DOCS/String) dataprovider The dataprovider for which this marker is for.

### **Supported Clients**

SmartClient,WebClient,NGClient

#### **Sample**

#### <span id="page-2-1"></span>**report(message, dataprovider, level)**

Create a new JSMarker by reporting a message, this message can be an i18n key (should then start with 'i18n') Optionally you can give a dataprovider for which this marker is reported, a LOGGINGLEVEL for this marker, some custom javascript object for later use and a array of message keys if the message was an i18n key with variables.

#### **Parameters**

[String](https://wiki.servoy.com/display/DOCS/String) message The message (can be i18n) [String](https://wiki.servoy.com/display/DOCS/String) dataprovider The dataprovider for which this marker is for. [Number](https://wiki.servoy.com/display/DOCS/Number) level The LOGGINGLEVEL like ERROR or WARNING

### **Supported Clients**

SmartClient,WebClient,NGClient

#### **Sample**

#### <span id="page-2-2"></span>**report(message, dataprovider, level, customObject)**

Create a new JSMarker by reporting a message, this message can be an i18n key (should then start with 'i18n') Optionally you can give a dataprovider for which this marker is reported, a LOGGINGLEVEL for this marker, some custom javascript object for later use

and a array of message keys if the message was an i18n key with variables.

#### **Parameters**

[String](https://wiki.servoy.com/display/DOCS/String) message The message (can be i18n)

[String](https://wiki.servoy.com/display/DOCS/String) dataprovider The dataprovider for which this marker is for.

[Number](https://wiki.servoy.com/display/DOCS/Number) level The LOGGINGLEVEL like ERROR or WARNING

[Object](https://wiki.servoy.com/display/DOCS/Object) customObject A custom object is default the customObject of the validate() call.

#### **Supported Clients**

SmartClient,WebClient,NGClient

#### **Sample**

#### <span id="page-2-3"></span>**report(message, dataprovider, level, customObject, messageKeyParams)**

Create a new JSMarker by reporting a message, this message can be an i18n key (should then start with 'i18n') Optionally you can give a dataprovider for which this marker is reported, a LOGGINGLEVEL for this marker, some custom javascript object for later use

and a array of message keys if the message was an i18n key with variables.

### **Parameters**

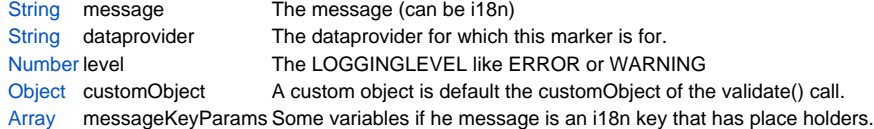

### **Supported Clients**

SmartClient,WebClient,NGClient

# **Sample**